**操作方法がわからない場合は、サポートセンターへお問い合わせください。**<br>※設定ガイドは印刷されることをおすすめします。

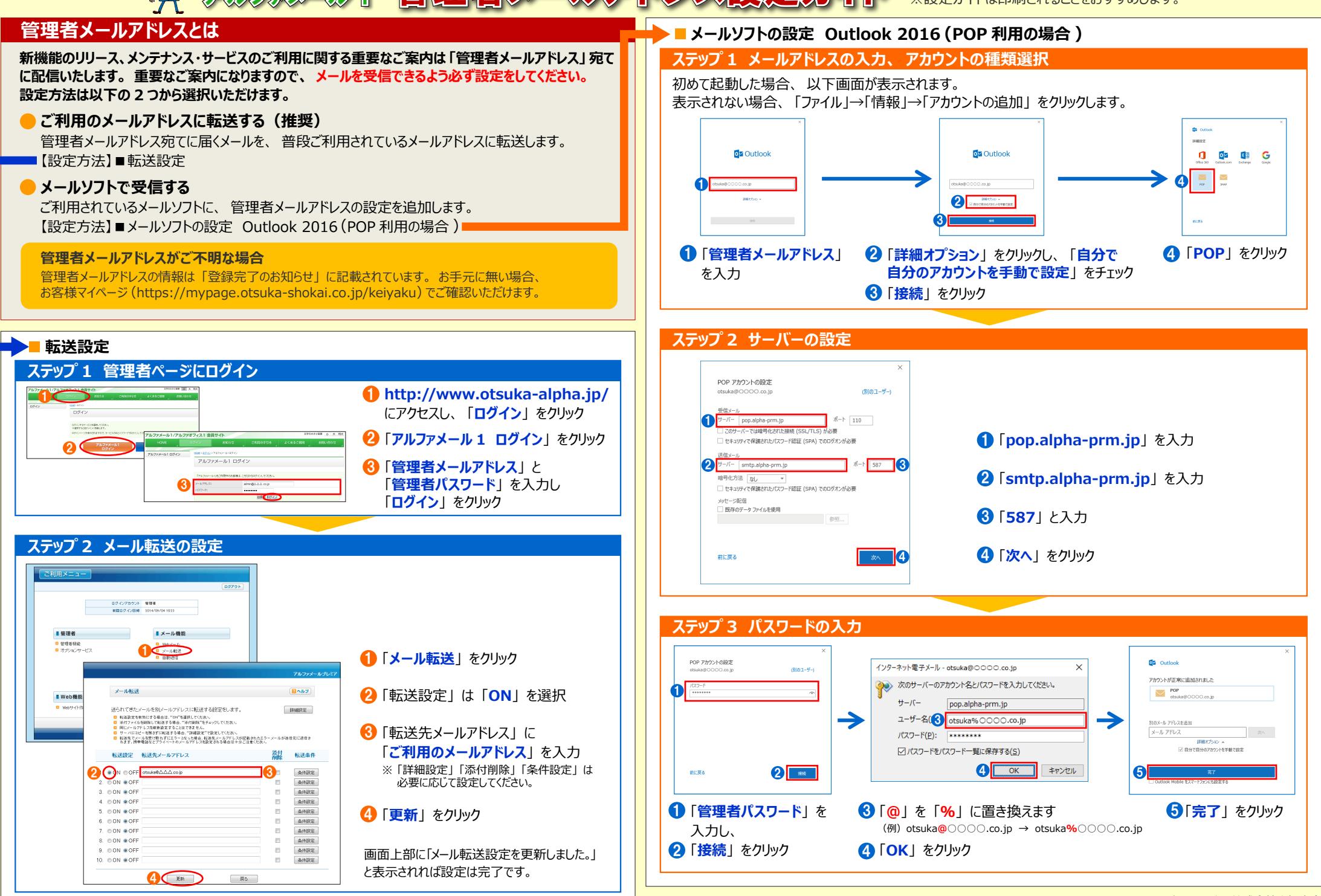